# HOJA DE MATRÍCULA

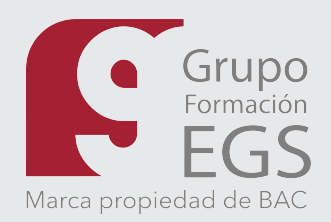

### **1. MODALIDAD**

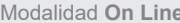

Curso 1

 $C<sub>II</sub>$  $C<sub>U</sub>$  Modalidad **A distancia** 

# **2. CURSOS EN LOS QUE TE PREINSCRIBES 3. CONVOCATORIA ELEGIDA**

Indique los nombres o códigos de los cursos que desee realizar el expression el curso deberá realizarse dentro de la convocatoria elegida

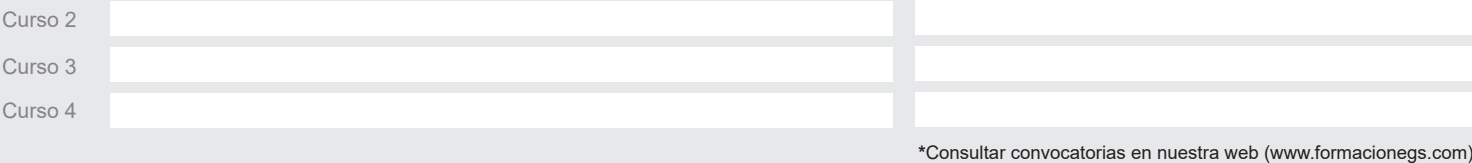

### **4. DATOS PERSONALES**

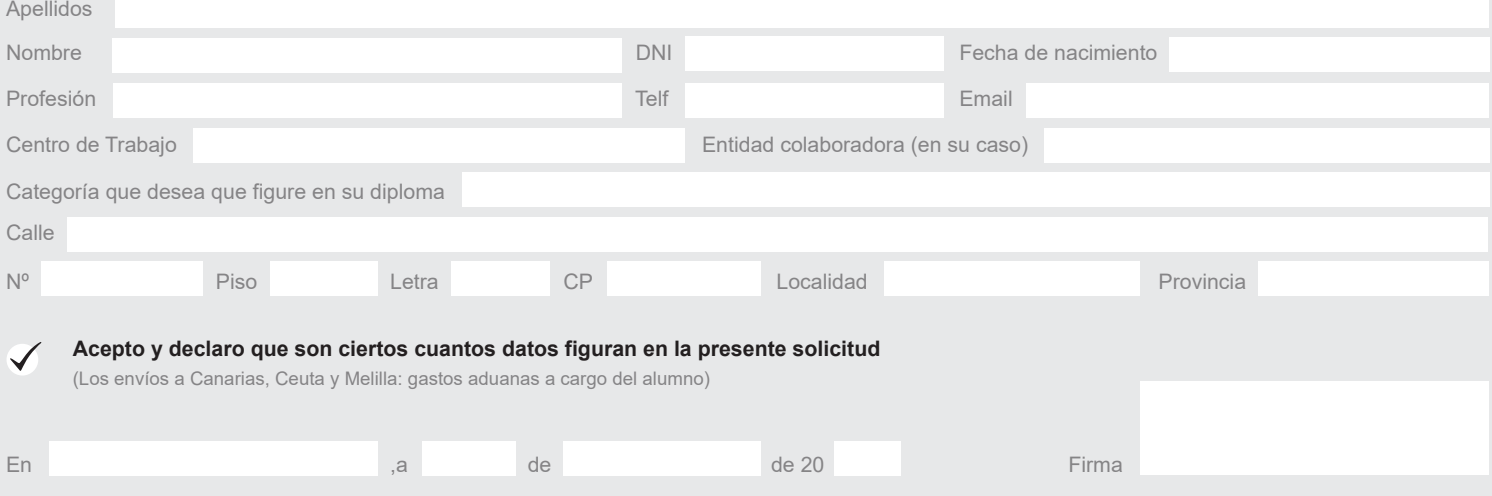

# **5. INSTRUCCIONES**

Efectuar el ingreso del importe del curso a BAC formación en el siguiente número de cuenta bancaria: **BANCO SANTANDER**: **ES24 0049 7681 8320 1001 2586**

Remitir mediante carta certificada a **Grupo Formación EGS, Paseo de Colón 15, Local I, 36002 Pontevedra** o bien a nuestro correo electrónico **info@formacionegs.com** la siguiente información (no se admiten matrículas por fax):

 Hoja de Matrícula debidamente cumplimentada Resguardo Original del ingreso bancario

Fotocopia del DNI

## **INFORMACIÓN ADICIONAL**

De conformidad y en cumplimiento del Reglamento de la Unión Europea 2016/679 del Panlamento Europeo y del Consejo de 27 de abril de 2016 en laración con la Ley Orgánica 15/1999 de 13 de diciembre<br>de Protección de Datos de Edición, Gestión y Servicios, S.L.; cuya finalidad es la gestión de los alumnos matriculados , inscrito en el registro de ficheros de datos personales de la agencia española de protección de datos de carácter<br>personal, sin organismos oficiales que acrediten los cursos, además de otras cesiones previstas en la ley. La Fundación Victorino Amado podrá acceder a los datos de los alumnos con la finalidad de participar en la gestión de los cursos de formación que organiza. Grupo Formación Edición, Gestión y Servicios S.L., con domicilio social en Pontevedra, en la calle Paseo de Colón nº1 bajo, Local I (cp.36002), le informa de la posibilidad que tiene de ejercer su derecho de acceso, rectificación, cancelación y oposición de sus datos de carácter personal, mediante escrito dirigido al mismo, en la dirección antes reseñada, con copia de dni o pasaporte.

No se admiten devoluciones de matrículas ya realizadas pero si el cambio por otro curso, en este caso el alumno correrá con los gastos de envío de ambos, Se procederá el envío del nuevo curso/s una vez recibido el material del 1º envío y cuando se compruebe que el material está en perfecto estado. Este cambio de matrículas sólo se realizará una vez. El arriba solicitante manifiesta estar en posesión de la tirulación académica a la cual va dirigida la/s actividad/es o curso/s en los que se matricula (la cual le viene indicada para ese<br>curso/s en esta web y matrícula), man esta web (www.formacionegs.com). Igualmente manifiesta realizar este/os curso/s continuada para una mejora de sus conocimientos aplicados a su desarrollo laboral diario. LOS PRECIOS Y LAS OEFERTAS SON VÁLIDOS SALVO ERROR TIPOGRÁFICO

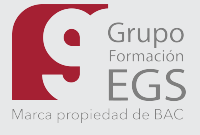

**He leido y acepto la información adicional y condiciones legales**  $\bullet$  **Acepto el envío de emails**